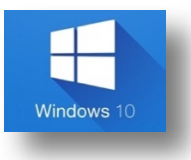

## Cortana.

Los comandos citados en este documento, son combinaciones de teclas más productivas que proporcionan un modo alternativo para hacer algo que se suele realizar con un mouse.

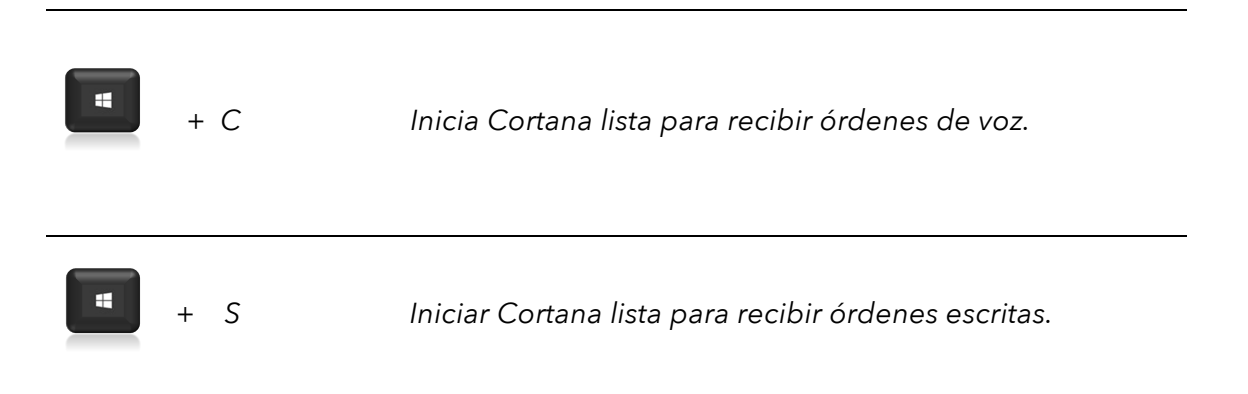

Estas son algunas de las cosas que le puedes ordenar, de viva voz:

- *¿Qué sabes hacer?*
- *¿Qué hora es?*
- *¿Cuánto se tarda en llegar a Bilbao?*
- *¿Cómo llegar a Murcia?*
- *¿Cómo está el tráfico?*
- *¿Dónde estoy?*
- *¿Cuánto es el 14% de 97?*
- *Avísame dentro de 10 minutos que llame a mi madre*
- *Añade cita al calendario mañana a las 12:00 con el dentista*
- *¿Cuál es mi agenda?*
- *¿Cuál es mi agenda de mañana?*
- *¿Qué tengo para el fin de semana?*
- *Estrenos de cine*
- *Estoy aburrido*
- *Dime un chiste*
- *Cuánto se tarda en cocer el arroz*